# IntelliQ IT

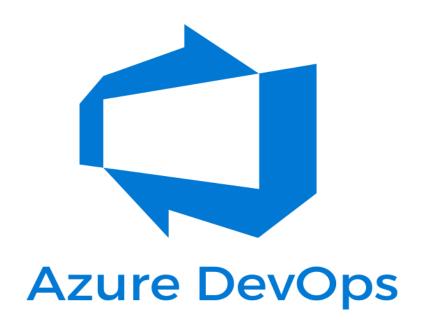

# **AZURE DEVOPS COURSE CONTENT**

| Date:     | Timings: |
|-----------|----------|
| Duration: | Fee:     |
| Faculty:  |          |

## AZURE DEVOPS COURSE CONTENT

# **DevOps Objective:**

- Understanding Development
- Development SDLC : Waterfall & Agile
- Understanding Operations
- Dev vs. Ops
- DevOps to the rescue
- What is DevOps
- DevOps SDLC
- Continuous Delivery model
- DevOps tools for DevOps SDLC
- DevOps Roles & Responsibilities

## **Linux Basics:**

- Linux Introduction
- Command line utilities & Basic commands
- Linux File system
- Text Editors (VIM)
- Filters & I/O Redirections
- Users & Group administration
- File permissions & Ownerships
- Sudo
- Software Management: Red hat & Ubuntu
- Useful tools: ssh, telnet, scp, rsync, disk utils, backups etc Systems and HW stats

#### **Azure**

## **Administration:**

#### **Introduction to Azure**

- Cloud technology overview
- What is PaaS/ SaaS/ IaaS
- Overview of Azure
- Managing Azure Subscriptions

# IntelliQ IT Trainings AZURE DEVOPS www.intelliqit.com

- Managing Azure with the Azure portal
- Demo: Azure Portal
- Overview of Azure Resource Manager

#### **Virtual Machines**

- Create and Configure Virtual Machines
- VM Networking
- Manager Azure using Azure portal
- Manage Azure using PowerShell
- Creation/Deletion of database using PS
- RBAC roles
- Multi-factor authentication
- IP white-listing
- Azure portal Walk-through

#### **Working with Active**

#### Directory

- Overview of AD
- Why we need AD for Azure
- Active directory configuration in Azure

#### **Azure App service**

- Overview of app service
- Deployment of app service
- Configuring and Maintaining web apps
- Monitoring web apps and Web jobs
- Traffic manager

#### **Azure SQL Database**

- Overview of SQL database on azure
- Deploying Azure SQL Database
- Implementing and managing Azure SQL Database
- Managing security
- Azure SQL database Recovery
- Import/Export data

Hands-on

# IntelliQ IT Trainings AZURE DEVOPS www.intelliqit.com

Creating Azure resources using Azure portal and Powershell. Update or Modify Existing appsettings

Make deployments to Appservice .

#### Config Management Version control system with Git

- What is VCS & why it is needed
- DevOps use cases
- Setup your own repo with git
- Manage your code base/source code with GIT & GITHUB

#### **Azure DevOps**

#### **Introduction Azure DevOps**

- Azure Repos
- Azure Pipelines
- Azure Artifacts
- Azure Test Plans
- Azure Boards

#### **Source Control Management (SCM)**

- Version controlling mechanism using Azure Repos
- Branching & merging strategy
- Various branching & merging strategies and their scenarios
- Best Practices

#### **Continuous Integration (CI)**

- Continuous Integration using Azure Pipelines
- Pipeline creation
- Environments
- Tasks
- Workflows
- Code Coverage
- Code Quality
- SonarQube Integration
- Gated Builds
- Best Practices

# IntelliQ IT Trainings AZURE DEVOPS www.intelliqit.com

## **Continuous Deployment (CD)**

- Deployment Pipelines using Azure Pipelines
- Automation of Application Configuration (web.config, app.config etc)
- Automated workflows for Deployments
- Gated Deployments
- Integration with Artifact management
- Roll-backs
- One-click deployments
- Best Practices
- Blue-green and canary deployments

#### **Dockers & Containers**

- What are containers
- Difference between VM's & Containers
- Hypervisor Vs Docker Engine
- Docker Introduction
- Docker installation
- Images & containers basics
- Images
  - Docker Images Deep Dive
  - Docker Hub
  - Pull & Push images
  - · Building your own Image with Docker file
  - Hosting & Managing Images
- Containers
  - Deep Dive
  - Running, Stopping, Deleting, Inspecting & Managing containers
  - Web server examples
  - Local Development workflow
  - Automated Workflow/ Continuous delivery of Dockers

#### **Kubernetes**

- Docker Orchestration with Kubernetes
  - Micro service Architecture
  - Why Containers for micro services
  - Kubernetes Intro & Architecture
  - Kubernetes setup
  - Running Docker containers on Kubernetes
  - Kubectl
  - Pod
  - Service

# IntelliQ IT Trainings AZURE DEVOPS www.intelliqit.com

- Replication controller & Set
- Deployment
- What's Next in Container world
- DevOps job profiling, Interview questions.
- How to keep up with DevOps latest tools. Real

scenario tasks, azure interview questions